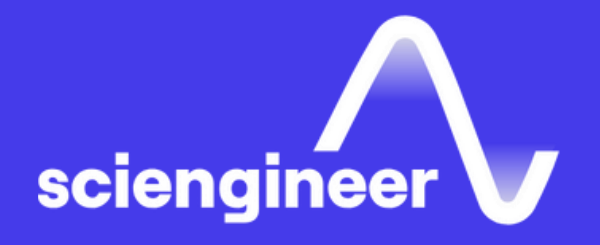

## Object-Oriented Programming **with MATLAB**

SciEngineer's training courses are designed to help organizations and individuals close skills gaps, keep up-to-date with the industry-accepted best practices and achieve the greatest value from MathWorks® and COMSOL® Products.

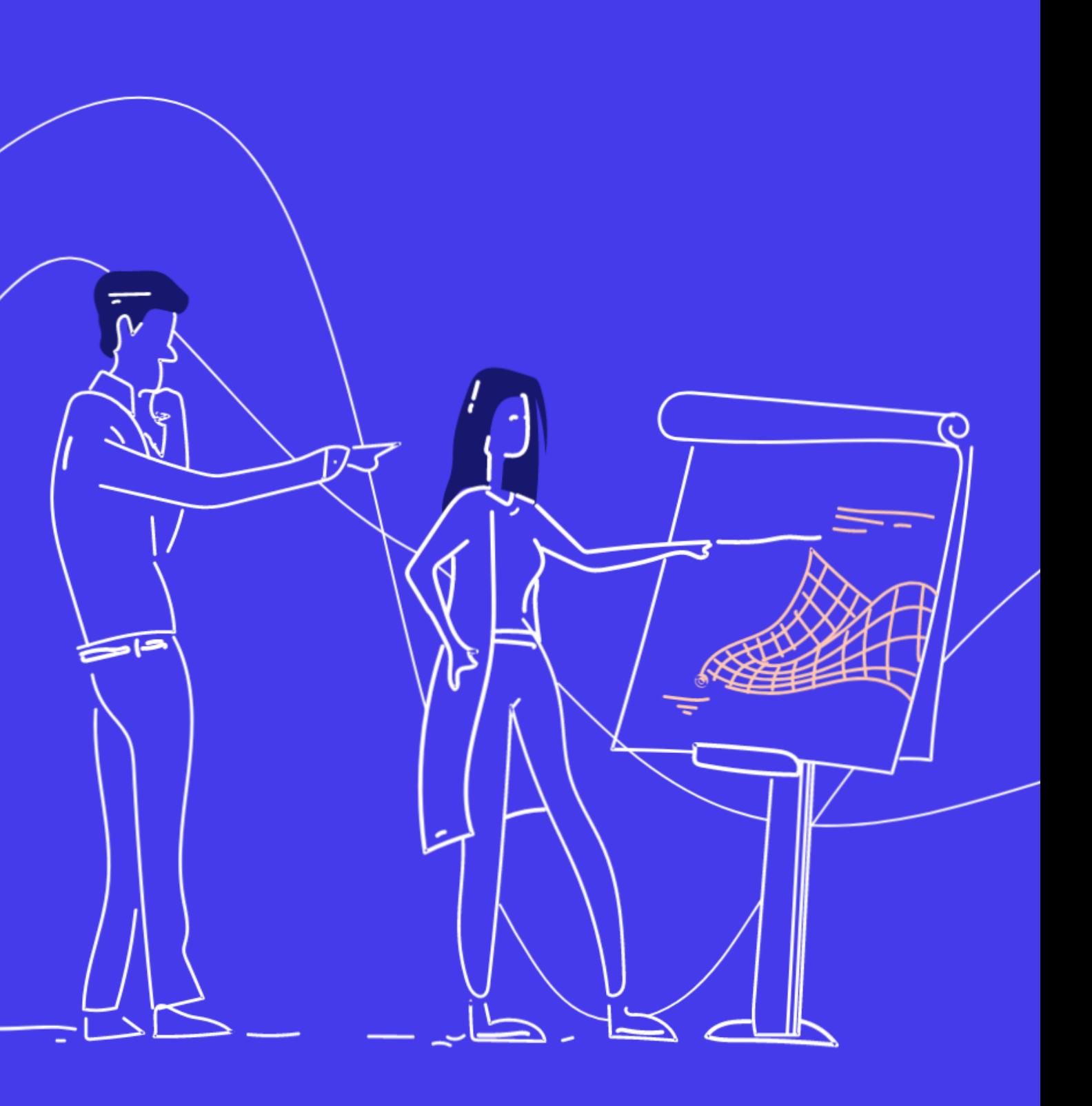

## **Object-Oriented** Programming **with MATLAB**

This two -day course focuses on using object -oriented programming techniques to develop and maintain complex MATLAB applications. The main topics are creating custom data types, desingining a MATLAB class, building class hierarchies, facilitating multiple references, writing unit tests and syncronizing objects.

### **Prerequisites**

MATLAB Programming Techniques or equivalent experience using MATLAB

### **TOPICS** Day 1

- Creating Custom Data Types
- Designing a MATLAB Class
- Building Class Hierarchies

### Day 2

- Facilitating Multiple References
- Writing Unit Tests
- Synchronizing Objects

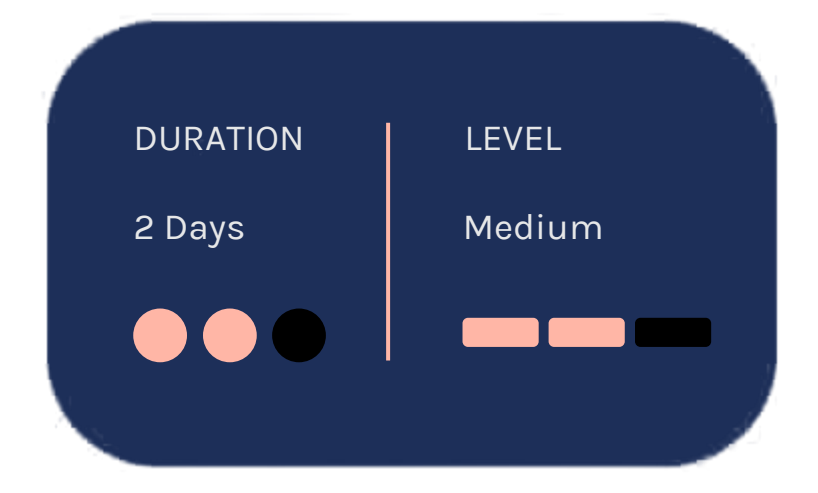

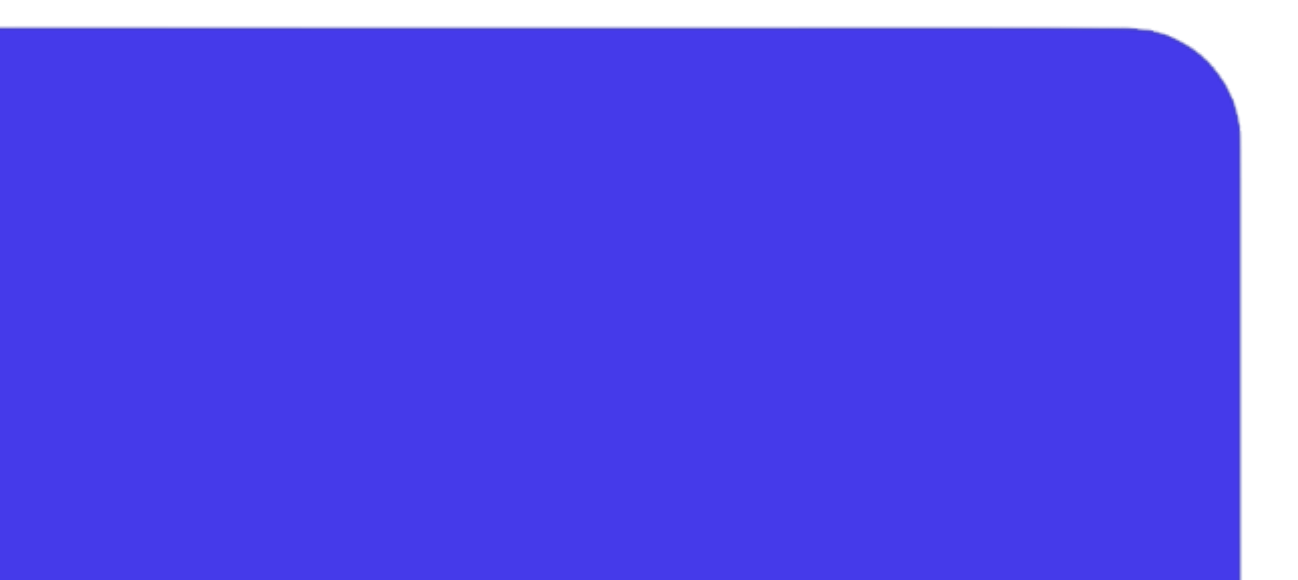

OBJECTIVE: Organize your files into packages. Learn some of the basic techniques and benefits of object-oriented programming and experience the differences between procedural and object-oriented programming.

#### • Creating a namespace by storing multiple files in a package

- Encapsulating data and functionality into a single class definition file
- Documenting custom data types
- Creating and using variables of custom data types

### **Creating Custom Data Types**

## **Designing a MATLAB Class**

OBJECTIVE: Make objects reliable by separating interface and implementation. Enhance code maintainability by avoiding code duplication. Customize standard operations for your classes.

### **Building Class Hierarchies**

OBJECTIVE: Relate multiple similar classes via a common superclass. Extend the generic superclass by specializing its behavior in the subclasses.

• Defining safe interactions via data access methods

- Designing the public class interface with property and method attributes
- Customizing standard operators for your class
- Avoiding code duplication through internal refactoring
- Creating a superclass via abstraction
- Inheriting from a superclass
- Defining abstract properties and methods
- Implementing specialized behavior in subclasses

OBJECTIVE: Embed one class into another via aggregation. Distinguish the use cases for pass-by-value vs. pass-by-reference behavior. Define a class that exhibits reference behavior.

#### • Creating a viewer class containing a data class

- Writing context-sensitive (polymorphic) code
- Referencing one data object from multiple viewer objects
- Choosing between handle and value classes

## Writing **Unit Tests**

### **Facilitating Multiple References**

OBJECTIVE: Guarantee correct behavior by writing formal tests for the corresponding unit of code. Use the unit-testing framework provided within MATLAB. Enhance the quality and flexibility of your software.

### Synchronizing **Objects**

OBJECTIVE: Automatically react to property changes using predefined events, listeners, and callbacks. Trigger function calls based on custom events.

- Overview of the MATLAB unit testing framework
- Writing a test method
- Creating a test environment using setup and teardown methods
- Parameterizing a test method
- Testing for error conditions
- Aggregating and running suites of tests
- Events, listeners, and callbacks
- Using predefined property events
- Querying class meta information
- Defining property listeners
- Implementing a callback function
- Defining custom events and their callbacks

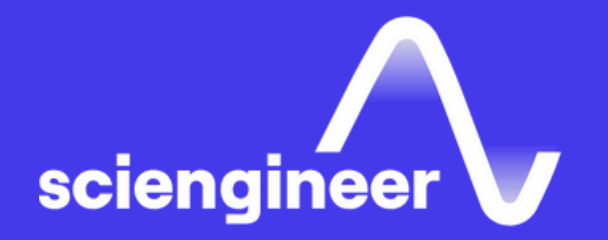

# **Expand your** knowledge

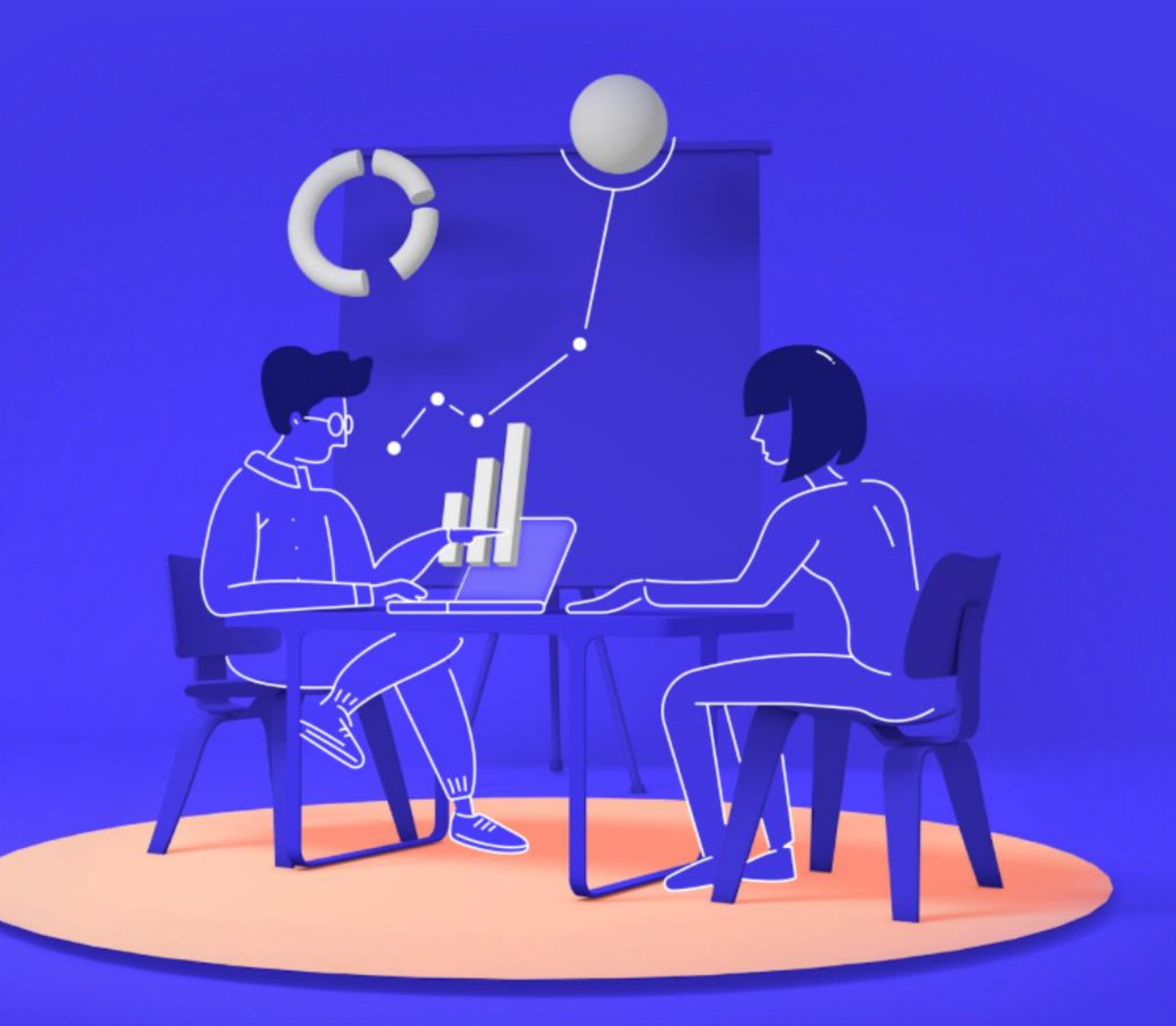